[Introduction to Monte Carlo Methods](http://www.stat.ucla.edu/~zhou/courses/Stats102C/) Lecture Notes

# Chapter 4 Markov Chain Monte Carlo

## Qing Zhou[∗](#page-0-0)

### Contents

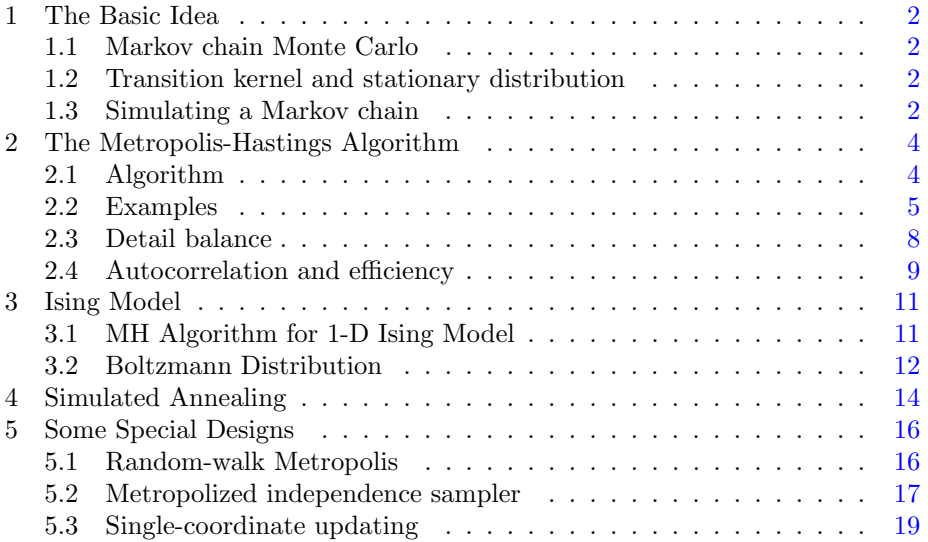

<span id="page-0-0"></span><sup>∗</sup>UCLA Department of Statistics (email: zhou@stat.ucla.edu).

#### <span id="page-1-0"></span>1. The Basic Idea

We want to simulate a d-dimensional random vector  $X \sim \pi$  (joint distribution) and compute

$$
\mu = \mathbb{E}_{\pi}(h(X)) = \int_{\mathbb{R}^d} h(x)\pi(x)dx.
$$

#### <span id="page-1-1"></span>1.1. Markov chain Monte Carlo

Generate a Markov chain  $x_1, x_2, \cdots, x_n$  by simulating  $x_t \sim p(\cdot|x_{t-1})$ , where  $x_t = (x_{t1}, \dots, x_{td}),$  such that as  $n \to \infty$ ,

1. 
$$
\hat{\mu} = \frac{1}{n} \sum_{t=1}^{n} h(x_t) \approx \mu,
$$
  
2. 
$$
x_n \sim \pi.
$$

Note that  $x_1, x_2, \dots, x_n$  are correlated.

#### <span id="page-1-2"></span>1.2. Transition kernel and stationary distribution

Denote the one-step transition kernel of a Markov chain (M.C.) on a general state space ( $\mathbb{R}^d$ ) by  $K(x, y) := p_{X_t|X_{t-1}}(y|x)$ . This generalizes the one-step transition probabilities  $p_{ij} = P(X_t = j | X_{t-1} = i)$  for discrete state Markov chains. If a probability density  $\pi$  satisfies

$$
\int \pi(x)K(x,y)dx = \pi(y) \quad \text{for all } y,
$$
\n(1)

then  $\pi(x)$  is a stationary distribution of the Markov chain:

<span id="page-1-4"></span>
$$
X_t \sim \pi \Longrightarrow X_{t+1} \sim \pi.
$$

The definition in [\(1\)](#page-1-4) is a natural generalization of the definition for discrete case:

$$
\sum_i \pi_i \cdot p_{ij} = \pi_j \quad \text{for all } j.
$$

#### <span id="page-1-3"></span>1.3. Simulating a Markov chain

Given initial state  $x_0$ , transition kernel  $K(x, y)$ , it is straightforward to simulate an M.C. with the transition kernel for  $t = 1, 2, \dots, n$  by the following algrithm. For  $t = 1, 2, \dots, n$ ,

Draw  $x_t \sim K(x_{t-1}, \bullet)$ .

This is to draw from the conditional distribution  $[x_t | x_{t-1}]$ . Recall for discrete case, we draw  $x_t$  from a discrete distribution with probabilities  $\mathbb{P}[x_{t-1}, \bullet]$ , one row in the transition matrix  $\mathbb P.$ 

#### <span id="page-3-0"></span>2. The Metropolis-Hastings Algorithm

Given a target distribution with density  $\pi(x)$ , the Metropolis-Hastings (MH) algorithm simulates a Markov chain with  $\pi$  as its stationary distribution. Let S denote the support of  $\pi(x)$ , i.e.,

$$
\mathcal{S} = \{x : \pi(x) > 0\},\tag{2}
$$

which defines the state space for the Markov chain simulated by the MH algorithm.

#### <span id="page-3-1"></span>2.1. Algorithm

<span id="page-3-2"></span>**Algorithm 1** (The MH algorithm). Pick a random initial state  $x^{(0)} \in \mathcal{S}$ . Design a proposal distribution  $q(x, y)$ , which draws a random variable y given the value of x, i.e. it defines a conditional distribution  $[y \mid x]$ . The proposal must satisfy  $q(x, y) = 0$  for any  $y \notin S$ , i.e. the proposal only generates y such that  $\pi(y) > 0$ .

For  $t = 1, 2, \cdots, n$ ,

- 1. Draw y from the proposed distribution  $q(x^{(t-1)}, y)$ ;
- 2. Compute the MH ratio  $r(x^{(t-1)}, y) = \min\left[1, \frac{\pi(y)q(y, x^{(t-1)})}{(t-1)(y-1)(y-1)}\right]$  $\pi(x^{(t-1)})q(x^{(t-1)},y)$ ;
- 3. Draw  $u \sim$  Unif(0, 1) and update

$$
x^{(t)} = \begin{cases} y, & \text{if } u \le r(x^{(t-1)}, y); \\ x^{(t-1)}, & \text{otherwise.} \end{cases}
$$

First development: Metropolis et al. (1953) with  $q(x, y) = q(y, x)$  (symmetric proposal), in which case the MH ratio simplifies:

$$
r(x,y) = \min\left[1, \frac{\pi(y)}{\pi(x)}\right] = \begin{cases} 1, & \text{if } \pi(y) \ge \pi(x); \\ \frac{\pi(y)}{\pi(x)}, & \text{if } \pi(y) < \pi(x). \end{cases}
$$

As an example, consider a simple proposal  $q(x, y)$  that draws

$$
y \mid x \sim \text{Unif}(x - \delta, x + \delta).
$$

Therefore, the proposal (conditional density)

$$
q(x, y) = p(y | x) = \frac{1}{2\delta},
$$
 if  $|y - x| < \delta.$ 

As a bivariate function,  $q(x, y)$  is symmetric in  $x, y$ , i.e.  $q(y, x) = q(x, y)$ :

$$
q(y,x) = \frac{1}{2\delta}, \quad \text{if } |x - y| < \delta.
$$

Therefore, this is a symmetric proposal. Using this proposal, the main steps of the MH algorithm are illustrated with the following figure. In the figure, both  $a, b \in (x^{(t)} - \delta, x^{(t)} + \delta)$  and  $\pi(a) > \pi(x^{(t)}) > \pi(b)$ .

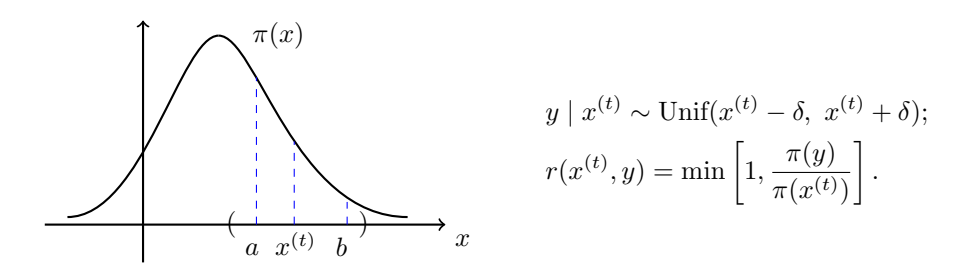

- If  $y = a$ , then  $r(x^{(t)}, y) = 1$  and  $x^{(t+1)} = y$ .
- If  $y = b$ , then  $r(x^{(t)}, y) = \pi(b)/\pi(x^{(t)}) < 1$ :  $x^{(t+1)} = y$  with probability  $\pi(b)/\pi(x^{(t)})$  and  $x^{(t+1)} = x^{(t)}$  with probability  $1 - \pi(b)/\pi(x^{(t)})$ .

#### <span id="page-4-0"></span>2.2. Examples

<span id="page-4-1"></span>**Example 1.** Draw  $\mathcal{N}(0,1)$  by an MH algorithm using Unif( $x - \delta, x + \delta$ ) with  $\delta = 1$  as the proposal.

```
# R code for this example
n=10000;
d=1;
X=numeric(n);X[1]=0;a=0;
for(t in 2:n){
   Y=runif(1,X[t-1]-d,X[t-1]+d);r=min(1,exp(-0.5*Y^2)/exp(-0.5*X[t-1]^2));
   u = runif(1,0,1);if(u < r) {X[t]=Y; a=a+1} else {X[t]=X[t-1]};}
```

```
a/n # acceptance rate
[1] 0.805
```

```
#use the last 5000 iterations (X[5001:n]) as our samples from N(0,1)
mean(X[5001:n])
[1] -0.04334007
sd(X[5001:n])
[1] 0.9988046
```
hist(X[5001:n])

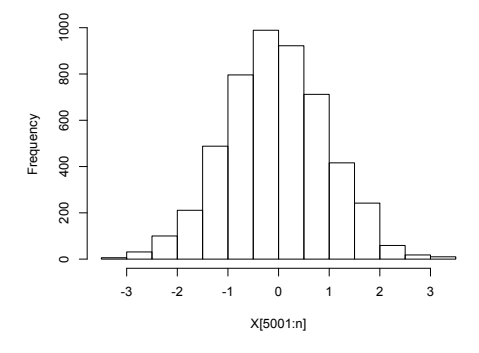

Some remarks:

• If an MH algorithm is irreducible and aperiodic, then the M.C.  $\{x^{(t)}\}$ converges to the stationary distribution  $\pi(x)$  and sampler averages approximate expectations:

<span id="page-5-0"></span>
$$
\frac{1}{n}\sum_{t} h(x^{(t)}) \xrightarrow{a.s.} \mathbb{E}_{\pi} h(x).
$$
 (3)

• Burn-in period. Run this example with different initial values  $x^{(0)} = 5$ (red) vs  $x^{(0)} = -5$  (blue). The plot shows that the M.C. converges (two curves mix) after about 30 iterations (burn-in period). We usually use the average over  $x^{(t)}$  after the burn-in period for estimation in [\(3\)](#page-5-0).

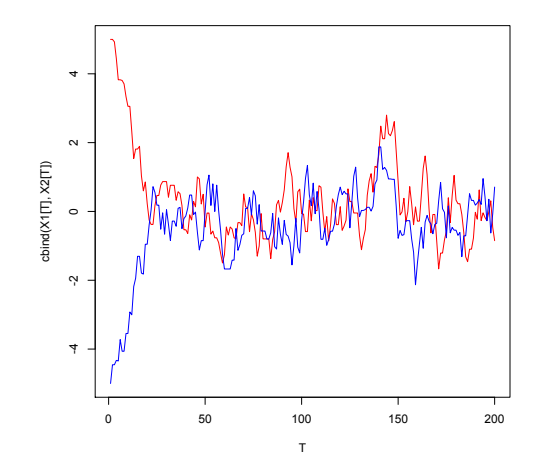

Next, we demonstrate how to design a proposal  $q(x, y)$  such that y always stays in S.

Example 2. Poisson Distribution.

$$
\pi(x) = \frac{e^{-\lambda}\lambda^x}{x!} \propto \frac{\lambda^x}{x!}, \qquad x = 0, 1, 2, \cdots.
$$

For the example, the state space  $S = \{0, 1, \dots\}$  (nonnegative integers). Therefore, the proposal  $q(x, y)$  should only move in  $\hat{S}$ . One possible design is

If 
$$
x \ge 1
$$
, then  $y = \begin{cases} x+1, & \text{with probability } 1/2; \\ x-1, & \text{with probability } 1/2; \end{cases}$   
If  $x = 0$ , then  $y = 1$  with probability 1.

The state transition diagram of  $q(x, y)$ :

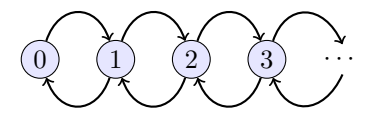

 $q(0, 1) = 1$  and  $q(x, y) = 1/2$  if  $x \ge 1$  and  $y \in \{x - 1, x + 1\}.$ 

The ratio between target densities:  $\frac{\pi(y)}{\pi(x)} = \frac{\lambda^y}{\lambda^x}$  $\lambda^x$ x!  $\frac{w}{y!}$ . ( $\pi(x)$  can be unnormalized.)

If 
$$
x, y \ge 1
$$
,  $\frac{q(y,x)}{q(x,y)} = 1$ : Symmetric.

If 
$$
x = 0, y = 1
$$
,  $\frac{q(y, x)}{q(x, y)} = \frac{q(1, 0)}{q(0, 1)} = \frac{\frac{1}{2}}{1} = \frac{1}{2}$ .  
If  $x = 1, y = 0$ ,  $\frac{q(y, x)}{q(x, y)} = \frac{q(0, 1)}{q(1, 0)} = \frac{1}{\frac{1}{2}} = 2$ .

#### <span id="page-7-0"></span>2.3. Detail balance

In this section, we verify that  $\pi$  is indeed a stationary distribution of the Markov chain simulated by the MH algorithm. That is, for any  $y \in \mathcal{S}$ ,

$$
\int_{\mathcal{S}} \pi(x)K(x,y)dx = \pi(y), \quad \text{or } \sum_{x \in \mathcal{S}} \pi(x)K(x,y) = \pi(y)
$$

for discrete state space, where  $K(x, y)$  is the one-step transition kernel of the MH algorithm.

We consider a sufficient condition that is easy to check, called the detail balance condition:

<span id="page-7-1"></span>
$$
\pi(x)K(x,y) = \pi(y)K(y,x), \qquad \text{for all } x, y \in \mathcal{S}.
$$
 (4)

The key intuition behind the detail balance condition may be understood using water flow between two tanks  $x$  and  $y$  as an analogy, illustrated in the following figure. The volumes of water in the two tanks are  $\pi(x)$  and  $\pi(y)$ , respectively. Two pipes connect the tanks, one allowing water to flow from  $x$  to  $y$  and the other from y to x. The flow rates are  $K(x, y)$  and  $K(y, x)$  per unit volume of water. Thus, the flow rate from tank x to y is  $\pi(x)K(x, y)$ , and  $\pi(y)K(y, x)$  in the other direction. If the detail balance condition holds, then the amount of water flow from  $x$  to  $y$  will match exactly that from  $y$  to  $x$ , and as a result, the volumes  $\pi(x)$  and  $\pi(y)$  will stay constant over time.

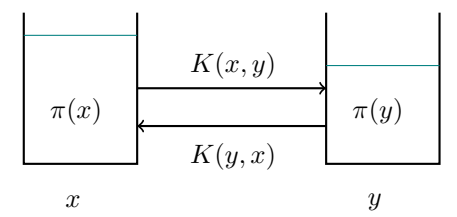

**Lemma 1.** If the detail balance condition [\(4\)](#page-7-1) holds, then  $\pi$  is a stationary distribution of the Markov chain with  $K(x, y)$  as the one-step transition kernel.

*Proof.* Integrating over  $x$  on both sides of the detail balance condition, we have, for any  $y$ ,

$$
\int \pi(x)K(x,y)dx = \int \pi(y)K(y,x)dx = \pi(y)\int K(y,x)dx = \pi(y),
$$

where the last equality is due to the fact that  $K(y, x)$  is a conditional density for  $[x | y]$ .  $\Box$ 

**Theorem 1.** The MH algorithm simulates a Markov chain for which  $\pi(x)$  is a stationary distribution.

Proof. It suffices to show that the detail balance condition  $(4)$  is satisfied, i.e.  $\pi(x)K(x, y) = \pi(y)K(y, x)$  for any x and y.

- 1. It is trivially true for  $x = y$ ;
- 2. Suppose  $y \neq x$ . Then the MH algorithm must propose y and accept it. Therefore, the transition kernel

$$
K(x, y) = q(x, y) \min\left[1, \frac{\pi(y)q(y, x)}{\pi(x)q(x, y)}\right].
$$

Now we have

$$
\pi(x)K(x,y) = \pi(x)q(x,y)\min\left[1,\frac{\pi(y)q(y,x)}{\pi(x)q(x,y)}\right]
$$

$$
= \min[\pi(x)q(x,y),\pi(y)q(y,x)]
$$

$$
= \min\left[\frac{\pi(x)q(x,y)}{\pi(y)q(y,x)},1\right]\cdot\pi(y)q(y,x)
$$

$$
= \pi(y)K(y,x).
$$

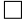

#### <span id="page-8-0"></span>2.4. Autocorrelation and efficiency

Consider the efficiency of MCMC for estimating

$$
\mu_h = \int h(x)\pi(x)dx = \mathbb{E}_{\pi}[h(X)].
$$

Suppose  $x^{(1)}, x^{(2)}, \dots, x^{(m)}$  is a Markov chain with  $\pi$  as its stationary and also limiting distribution. Let  $\overline{h}_m = \frac{1}{m} \sum_{n=1}^{m}$  $i=1$  $h(x^{(i)})$ .

Assume that  $x^{(0)} \sim \pi(x)$ . If m is large, then

<span id="page-8-1"></span>
$$
\text{Var}(\overline{h}_m) = \frac{\sigma^2}{m} \left[ 1 + 2 \sum_{j=1}^{m-1} \left( 1 - \frac{j}{m} \right) \rho_j \right] \approx \frac{\sigma^2}{m} \left[ 1 + 2 \sum_{j=1}^{\infty} \rho_j \right],\tag{5}
$$

where  $\sigma^2 = \text{Var}_{\pi}[h(x)]$  and

$$
\rho_j = \text{cor}(h(x^{(1)}), h(x^{(1+j)})) = \text{cor}(h(x^{(t)}), h(x^{(t+j)})), \quad \text{for any } t = 1, 2, ...
$$

is the  $j$ -step autocorrelation.

Comparing [\(5\)](#page-8-1) to an independent sample,  $x^{(i)} \sim \pi$  independently for  $i =$  $1, \ldots, m$ ,

$$
Var(\overline{h}_m) = \frac{\sigma^2}{m},
$$

we define effective sample size of this Markov chain as

$$
\frac{m}{1+2\sum_{j=1}^{\infty}\rho_j}.
$$

Thus, the faster the autocorrelation  $\rho_j$  decays to zero, the more efficient the estimation of  $\mu_h$  by the MCMC algorithm.

In Example [1,](#page-4-1) we may change the value of  $\delta$  in the proposal Unif( $x-\delta, x+\delta$ ) to see the change in autocorrelations, demonstrating different efficiency for different proposals. The figures below show the autocorrelation plot,  $\rho_j$  for  $j = 0, \ldots, 40$ , generated by

#### acf(X)

for  $\delta = 1$  and  $\delta = 5$  and the corresponding acceptance rates  $P_a$ . The autocorrelation plots suggest that the choice of  $\delta = 5$  gives more efficient estimates. See Section [5.1](#page-15-1) for related discussion.

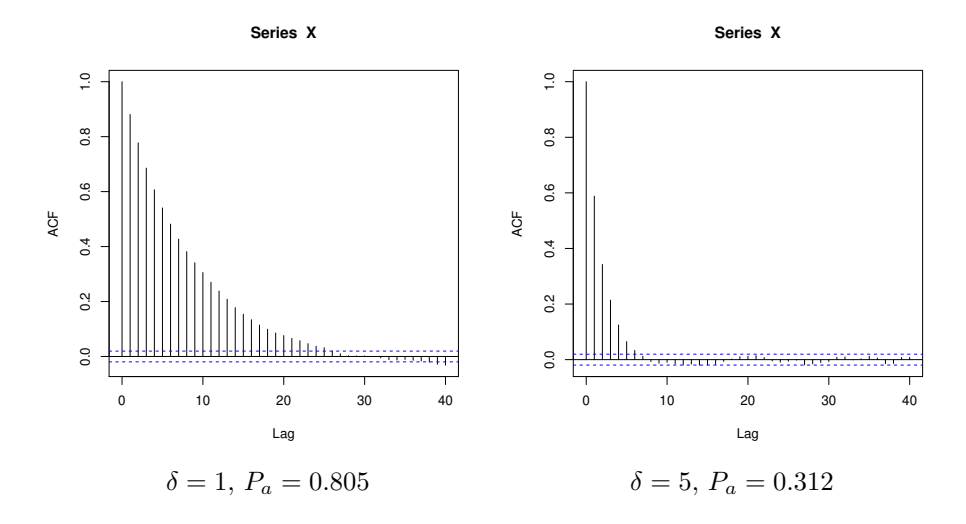

#### <span id="page-10-0"></span>3. Ising Model

#### <span id="page-10-1"></span>3.1. MH Algorithm for 1-D Ising Model

We use the 1-D Ising model to demonstrate the MH algorithm for simulating from a joint distribution.

Example 3 (1-D Ising Model). Consider a random vector  $x = (x_1, \dots, x_d) \in$  $\{1, -1\}$ <sup>d</sup>, i.e. every  $x_j \in \{1, -1\}$ . Define an energy function

$$
U(x) = -\sum_{i=1}^{d-1} x_i x_{i+1}.
$$

At a given temperature  $T > 0$ , the Boltzmann distribution is specified by the probability mass function

$$
\pi(x) \propto \exp\left[-\frac{U(x)}{T}\right] = \exp\left[\mu \sum_{i=1}^{d-1} x_i x_{i+1}\right],\tag{6}
$$

where  $\mu = 1/T > 0$ . Note that  $\pi(x) = \pi(x_1, \ldots, x_d)$  is a joint distribution over d binary random variables  $x_i \in \{\pm 1\}, i = 1, \ldots, d$ . There are a total of  $2^d$  possible combinations among the  $x_i$ 's. We call each combination a configuration. This is a simple model for a physical system consisting of d particles. The Boltzmann distribution assign a probability  $\pi(x)$  for each configuration x.

We can use a graph to represent the joint distribution  $\pi(x)$ . Each node in the graph corresponds to a random variable and an edge exists if there is a product term  $(x_ix_{i+1})$  in  $U(x)$ :

$$
(x_1 \qquad \qquad (x_2 \qquad \qquad (x_3 \qquad \qquad \cdots \qquad \qquad (x_{i-1} \qquad \qquad (x_i \qquad \qquad (x_{i+1} \qquad \qquad \cdots \qquad \qquad (x_d
$$

Given a current configuration  $x^{(t)} = (x_1^{(t)}, \cdots, x_d^{(t)})$  $\binom{d}{d}$ , one iteration of the MH algorithm consists of:

1. Proposal: Randomly choose j from  $\{1, \ldots, d\}$  and flip  $x_j$  to its opposite:

$$
y = (x_1^{(t)}, \cdots, -x_j^{(t)}, \cdots, x_d^{(t)}).
$$

This is a symmetric proposal:  $q(x^{(t)}, y) = q(y, x^{(t)})$ .

2. Thus, the MH ratio

$$
r(x^{(t)}, y) = \min\left[1, \frac{\pi(y)}{\pi(x^{(t)})}\right],
$$

$$
\frac{\pi(y)}{\pi(x^{(t)})} = \exp\left\{-2\mu x_j^{(t)}\left(x_{j-1}^{(t)} + x_{j+1}^{(t)}\right)\right\},
$$

where  $x_0^{(t)} = x_{d+1}^{(t)} \equiv 0$ .

The following R code implements this MH algorithm to simulate from  $\pi$  with  $T = 1$  and estimate  $\mathbb{E}_{\pi} g(x) = \mathbb{E}_{\pi} (\sum_i x_i)$ . You may change the value of T (temperature) to see its effect on the distribution and the expectation.

```
n=6000;
d=20;
X = matrix(0, n, d);X[1,]=sample(c(-1,1),size=d,replace=TRUE);
g=numeric(n);
g[1] = sum(X[1,]);
T=1;for(t in 2:n)
{
   y=X[t-1,];
   j=sample(1:d,size=1);
   y[j] = -X[t-1,j];if(j==1){
      r=exp(-2*X[t-1,1]*X[t-1,2]/T);}else if(j==d){
      r=exp(-2*X[t-1,d-1]*X[t-1,d]/T);
   }else{
      r=exp(-2*X[t-1,j)*(X[t-1,j-1]+X[t-1,j+1])/T);}
   U = runif(1,0,1);if(U \leq min(r,1)) {X[t,]=y}else{X[t,]=X[t-1,]};
   g[t]=sum(X[t,]);
}
mean(g[1000:n])
```
#### <span id="page-11-0"></span>3.2. Boltzmann Distribution

The Boltzmann distribution

<span id="page-11-1"></span>
$$
P_T(x) = \frac{1}{Z(T)} e^{-h(x)/T},
$$
\n(7)

where  $x \in [N]:=\{1,\ldots,N\}$  is the configuration (state) of a physical system,  $h(x)$  is the energy of state x;  $T > 0$  is the temperature, and

$$
Z(T) = \sum_{x=1}^{N} e^{-h(x)/T}
$$

is normalization constant (partition function). Important physical quantities, such as energy and entropy, are defined via  $P_T$ :

Energy 
$$
U_T = \mathbb{E}(h(X)) = \sum_x h(x) P_T(x)
$$
.

Entropy  $S_T = -\mathbb{E}[\log P_T(X)] = -\sum_x P_T(x) \log P_T(x)$ .

However, since the number of states  $N$  is typically very large, combinatorial in the number of particles in a system, the above expectations cannot be calculated exactly. For example, if the state  $x = (x_1, \ldots, x_M)$ , each  $x_i \in \{\pm 1\}$  representing the state of a particle, then  $N = 2^M$ . Thus, we usually use Monte Carlo simulation to approximate them: Given  $h(x)$  and  $T > 0$ , draw  $x^{(i)} \sim_{iid} P_T$  for  $i \in [n]$  to estimate

$$
\widehat{U}_T = \frac{1}{n} \sum_{i=1}^n h(x^{(i)}), \qquad \widehat{P}_T(x) = \frac{1}{n} \sum_{i=1}^n I(x^{(i)} = x),
$$

and  $S_T = -\sum_x \overline{P}_T(x) \log \overline{P}_T(x)$ .

Derivation of the Boltzmann distribution  $P_T$  is based on two physical laws: (i) maximum entropy and (ii) conservation of average energy. Put

$$
p=(p_1,\ldots,p_N)=(p_x)_{1\leq x\leq N}
$$

and suppose the average energy is  $u$  (fixed). Then  $P_T$  is the solution to

$$
\max_{p} \left\{-\sum_{x} p_x \log p_x \right\}
$$
\nsubject to 
$$
\sum_{x} p_x = 1, \qquad \sum_{x} p_x h(x) = u.
$$

Define the Lagrangian

$$
L(p, \beta, \lambda) = -\sum_{x} p_x \log p_x - \beta \left( \sum_{x} p_x h(x) - U \right) - \lambda \left( \sum_{x} p_x - 1 \right)
$$

and set its derivatives to zero

$$
\frac{\partial L}{\partial p_x} = -\left\{ \log p_x + 1 + \beta h(x) + \lambda \right\} = 0
$$

to get

$$
p_x = \frac{\exp(-\beta h(x))}{C(\beta)}, \qquad C(\beta) = \sum_x \exp(-\beta h(x)).
$$

Moreover,  $\beta$  is determined by the average energy u, since

$$
\sum_{x} \frac{\exp(-\beta h(x))}{C(\beta)} h(x) = u.
$$

Now letting  $T = 1/\beta$  and  $Z(T) = C(1/T)$ , we arrive at the Boltzmann distribution  $P_T$  in [\(7\)](#page-11-1).

#### <span id="page-13-0"></span>4. Simulated Annealing

For any  $\pi(x)$ , let  $h(x) = -\log(\pi(x))$ . For  $T > 0$ , define

$$
\pi(x;T) \propto \exp\left[-\frac{h(x)}{T}\right],
$$

where T is the temperature in the Boltzmann distribution  $(7)$  regarding  $h(x)$ as the energy function. In particular,  $\pi(x) = \pi(x; T = 1)$ . Denote the global minimizer of  $h$  by

$$
x^* = \operatorname{argmin} h(x) = \operatorname{argmax} \pi(x).
$$

Varying the temperature  $T \in (0, \infty)$ , we can change the shape of the distribution  $\pi(x;T)$ :

•  $T \to \infty$ : for any x,

$$
\frac{\pi(x;T)}{\pi(x^*;T)} = \exp\left[\frac{h(x^*) - h(x)}{T}\right] \to 1.
$$

Thus,  $\pi(x; T) \propto 1$ , close to uniform distribution.

•  $T \to 0$ : for any  $h(x) > h(x^*)$ ,

$$
\frac{\pi(x;T)}{\pi(x^*;T)} = \exp\left[\frac{h(x^*) - h(x)}{T}\right] \to \exp(-\infty) = 0.
$$

Thus,  $\pi(x;T)$  is concentrated at  $x^*$ , i.e. a point mass at  $x^*$ .

The goal of simulated annealing is to find  $x^*$ , the global minimizer of  $h(x)$ . This method uses the MH algorithm to simulate from  $\pi(x;T)$  with a non-increasing sequence of T. It starts with a high temperature (large  $T$ ) and gradually decreases T to zero. At a high temperature, since  $\pi(x;T)$  is pretty flat, the MH algorithm has a decent chance to explore different local modes of the density. Later on, as T decreases to 0, the samples will converge to  $x^*$  with a high probability.

The following figure illustrates the idea of simulated annealing, showing  $\pi(x; T)$ for  $T = 20, 1, 0.1$ . The target density  $\pi(x)$  (black curve,  $T = 1$ ) has two modes, the global maximizer  $x^* = 1$  and another local maximizer at  $x = 2.5$ .

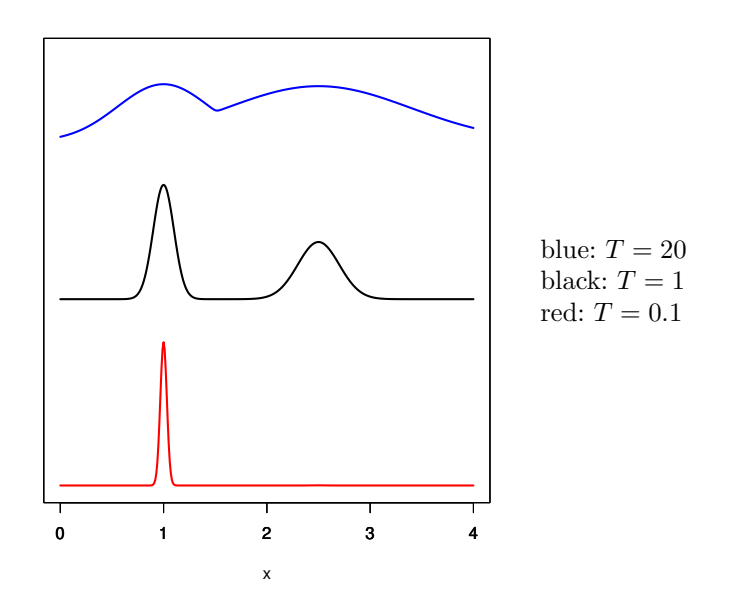

**Algorithm 2** (Simulated annealing). Choose  $T_1 \geq T_2 \geq \cdots \geq T_n \to 0$  and pick  $x^{(0)}$ .

For  $t = 1, \ldots, n$ :

- Set  $T = T_t$ .
- Draw  $x^{(t)}$  given  $x^{(t-1)}$  via one step of an MH algorithm targeting at  $\pi(x;T)$ . That is, in step 2 of Algorithm [1,](#page-3-2) we replace  $\pi(x)$  and  $\pi(y)$  by  $\pi(x; T)$  and  $\pi(y; T)$ , respectively.

#### <span id="page-15-0"></span>5. Some Special Designs

#### <span id="page-15-1"></span>5.1. Random-walk Metropolis

Consider  $\pi(x)$  defined on  $\mathbb{R}^d$  (*d*-dimensional Euclidean Space). Use the addition of a random perturbation (an error vector) as the proposal in the MH algorithm.

Given the current sample  $x^{(t)}$ , the proposal  $q(x^{(t)}, y)$  draws

<span id="page-15-2"></span>
$$
y = x^{(t)} + \varepsilon_t, \qquad \varepsilon_t \sim g_\sigma(\varepsilon), \tag{8}
$$

where  $g_{\sigma}$  is a spherically symmetric distribution, i.e.,  $g_{\sigma}(a) = g_{\sigma}(b)$  if  $||a|| = ||b||$ (Euclidean norm).

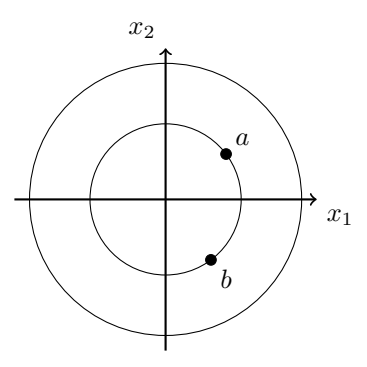

Examples of  $g_{\sigma}(\varepsilon)$  include multi-variate Gaussian  $\mathcal{N}_d(0, \sigma^2 \mathbf{I}_d)$  and  $\text{Unif}(B(0, \sigma)),$ where  $B(0, \sigma)$  is the ball centering at 0 with radius  $\sigma$ , i.e.

$$
B(0,\sigma) := \{ x \in \mathbb{R}^d : ||x|| \le \sigma \}.
$$

The proposal in [\(8\)](#page-15-2) is symmetric,  $q(x^{(t)}, y) = q(y, x^{(t)})$ , since  $g_{\sigma}(\varepsilon) = g_{\sigma}(-\varepsilon)$ .

The random-walk Metropolis:

Given  $x^{(t)}$ ,

- 1. Draw  $\varepsilon_t \sim g_{\sigma}(\varepsilon)$ : spherically symmetric ( $\sigma$  can be controlled by the user), set  $y = x^{(t)} + \varepsilon_t$ ,  $r(x^{(t)}, y) = \min\left[1, \frac{\pi(y)}{\pi(x^{(t)})}\right]$  $\pi(x^{(t)})$ ;
- 2. Draw  $u \sim$  Unif(0, 1) and update

$$
x^{(t+1)} = \begin{cases} y, & \text{if } u \le r(x^{(t)}, y); \\ x^{(t)}, & \text{otherwise.} \end{cases}
$$

How to choose  $\sigma$ : maintain acceptance rate  $\in [0.25, 0.35]$ . See the autocorrelation plots in Section [2.4.](#page-8-0)

#### <span id="page-16-0"></span>5.2. Metropolized independence sampler

In some problems, we may have ways to approximate the target distribution  $\pi$ by a trial distribution  $g$  that we can simulate from. In these cases, we may choose  $q(x, y) = g(y)$ , which defines a proposal that is independent of x. An MH algorithm with such an independent proposal is called a Metropolized independence sampler:

Given  $x^{(t)}$ ,

1. Draw  $y \sim g(y)$ ,

$$
r(x^{(t)}, y) = \min\left[1, \frac{\pi(y)}{\pi(x^{(t)})} \frac{g(x^{(t)})}{g(y)}\right] = \min\left[1, \frac{w(y)}{w(x^{(t)})}\right],
$$

where  $w(x) = \pi(x)/g(x)$  is the importance weight; 2. Draw  $u \sim$  Unif  $(0, 1)$ ,

$$
x^{(t+1)} = \begin{cases} y, & \text{if } u \le r(x^{(t)}, y); \\ x^{(t)}, & \text{otherwise.} \end{cases}
$$

Some remarks:

(a) This method is closely related to importance sampling and it uses importance weights  $w(y)/w(x^{(t)})$  to calculate the MH ratio. Similar to importance sampling, the efficiency of this MH algorithm depends on how close  $g(y)$  is to  $\pi(y)$ . One way to measure the closeness is by the variance of the importance weights:  $Var_q[w(x)] := V_w$ . Small  $V_w$  suggests that g is close to  $\pi$  and usually leads to a higher acceptance rate. If  $Var_a(w(x)) = 0$ , then  $q = \pi$  and  $r(x, y) = 1$  for all x, y. Therefore, for a Metropolized independence sampler, the higher the acceptance rate, the more efficient of the algorithm.

(b) To get robust performance and reduce the variance  $V_w$ , the trial distribution g should have a heavier tail than  $\pi$ . For example, if  $\pi$  is a normal distribution then  $q$  could be a  $t$ -distribution.

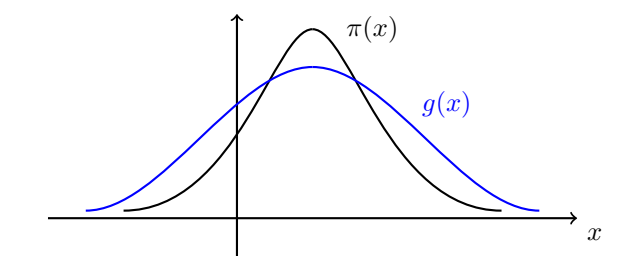

Example 4 (Gamma distribution). Design a Metropolized independent sampler to draw from  $\text{Gamma}(\alpha, \beta), \alpha > 1, \beta > 0$ ,

$$
\pi(x) = \frac{\beta^{\alpha}}{\Gamma(\alpha)} x^{\alpha - 1} e^{-\beta x}, \quad x > 0,
$$

using  $Exp(\lambda)$  as the trial distribution. Let

$$
w(x) = \frac{x^{\alpha - 1}e^{-\beta x}}{\lambda e^{-\lambda x}}.
$$

Choose  $\lambda$  to minimize  $Var_q(w(x))$ .

Since  $\mathbb{E}_g(w(x)) = \int x^{\alpha-1} e^{-\beta x} dx = \Gamma(\alpha)/\beta^{\alpha}$  is a constant independent of  $\lambda$ , it is equivalent to minimizing  $\mathbb{E}_g[w(x)^2] = \int w(x)^2 g(x) dx$ . Some calculation shows that

$$
\mathbb{E}_g[w(x)^2] = \frac{1}{\lambda} \int_0^\infty x^{2\alpha - 2} e^{-(2\beta - \lambda)x} dx.
$$

Note that  $\mathbb{E}_g[w(x)^2] < \infty$  if and only if  $2\beta - \lambda > 0$ . So we must choose

<span id="page-17-0"></span>
$$
\lambda < 2\beta. \tag{9}
$$

Under this condition, the integrand is an unnormalized Gamma $(2\alpha - 1, 2\beta - \lambda)$ and thus

$$
\mathbb{E}_g[w(x)^2] = \frac{1}{\lambda} \cdot \frac{\Gamma(2\alpha - 1)}{(2\beta - \lambda)^{2\alpha - 1}}.
$$

Therefore, to minimize  $\mathbb{E}_g[w(x)^2]$  we just need to maximize

$$
f(\lambda) = \lambda (2\beta - \lambda)^{2\alpha - 1}
$$

over  $\lambda$ . Since the objective  $f(\lambda) > 0$ , we can equivalently

$$
\max_{\lambda} \left[ \log f(\lambda) = \log \lambda + (2\alpha - 1) \log(2\beta - \lambda) \right]
$$

of which the only maximizer is

$$
\lambda^* = \beta/\alpha
$$

by setting derivative to zero. Since  $\alpha > 1$ , we have  $\lambda^* < \beta$  satisfying the con-straint [\(9\)](#page-17-0). This also shows that the tail of g is heavier than that of  $\pi$  (Remark b):

$$
\lim_{x \to \infty} \frac{\pi(x)}{g(x)} = C \lim_{x \to \infty} \frac{x^{\alpha - 1}}{e^{(\beta - \lambda^*)x}} = 0,
$$

where  $C > 0$  is a constant.

In fact, with  $\lambda^* = \beta/\alpha$ , g and  $\pi$  have the same mean  $(1/\lambda^* = \alpha/\beta)$ . That is, we have matched the expectations of the two distributions with this optimal choice.

#### <span id="page-18-0"></span>5.3. Single-coordinate updating

This design is for multivariate distributions. For

$$
\mathbf{x} = (x_1, \cdots, x_{i-1}, x_i, x_{i+1} \cdots, x_d) \in \mathbb{R}^d,
$$

define

$$
\mathbf{x}_i(y) := (x_1, \cdots, x_{i-1}, y, x_{i+1}, \cdots, x_d) : \mathbf{x} \text{ with } y \text{ replacing } x_i;
$$

$$
\mathbf{x}_{[-i]} := (x_1, \cdots, x_{i-1}, x_{i+1}, \cdots, x_d) : \mathbf{x} \text{ with } x_i \text{ omitted.}
$$

Our target distribution is  $\pi(\mathbf{x})$ .

To do single-coordinate update in the MH algorithm, the proposal  $q(\mathbf{x}, \mathbf{y})$  has two steps:

- (a) Select a coordinate i, either cycling through 1 to  $d$  deterministically, or randomly from  $\{1, \ldots, d\}$ .
- (b) Given i, draw  $y \sim q_i(x_i, y)$ , which proposes a scaler y from some univariate distribution  $[y \mid x_i]$ , e.g.  $y \sim \mathcal{N}(x_i, 1)$ . Then put  $\mathbf{y} = \mathbf{x}_i(y)$ . That is, the proposal only changes the ith coordinate of x.

The MH ratio is determined by

<span id="page-18-1"></span>
$$
\frac{\pi(\mathbf{y})}{\pi(\mathbf{x})} \frac{q(\mathbf{y}, \mathbf{x})}{q(\mathbf{x}, \mathbf{y})} = \frac{\pi(\mathbf{x}_i(y))}{\pi(\mathbf{x})} \frac{q_i(y, x_i)}{q_i(x_i, y)}.
$$
(10)

Let  $\pi(\cdot | \mathbf{x}_{[-i]})$  be the conditional density of  $[x_i | \mathbf{x}_{[-i]}]$ . Then we have

$$
\pi(\mathbf{x}) = \pi(x_i|\mathbf{x}_{[-i]}) \cdot \pi(\mathbf{x}_{[-i]}),
$$
  

$$
\pi(\mathbf{x}_i(y)) = \pi(y|\mathbf{x}_{[-i]}) \cdot \pi(\mathbf{x}_{[-i]}),
$$

and consequently, the ratio in [\(10\)](#page-18-1) simplifies to

<span id="page-18-2"></span>
$$
\frac{\pi(\mathbf{y})}{\pi(\mathbf{x})} \frac{q(\mathbf{y}, \mathbf{x})}{q(\mathbf{x}, \mathbf{y})} = \frac{\pi(y|\mathbf{x}_{[-i]})}{\pi(x_i|\mathbf{x}_{[-i]})} \frac{q_i(y, x_i)}{q_i(x_i, y)}.
$$
\n(11)

This is the same as an MH algorithm with the conditional distribution  $\pi(\cdot | \mathbf{x}_{[-i]})$ as the target and  $q_i(x_i, y)$  as the proposal.

An *important* special case is to choose  $q_i(x_i, y) = \pi(y|\mathbf{x}_{[-i]})$ , i.e., we propose y by sampling from the conditional distribution  $y \sim \pi(\cdot|\mathbf{x}_{[-i]})$ . Accordingly,  $q_i(y, x_i) = \pi(x_i | \mathbf{x}_{[-i]})$ . Then by [\(11\)](#page-18-2) the MH ratio

$$
r(\mathbf{x}, \mathbf{y}) = \min\left[1, \frac{\pi(y|\mathbf{x}_{[-i]})}{\pi(x_i|\mathbf{x}_{[-i]})} \cdot \frac{\pi(x_i|\mathbf{x}_{[-i]})}{\pi(y|\mathbf{x}_{[-i]})}\right] \equiv 1,
$$

so  $y = x_i(y)$  is always accepted. In other words, we just iteratively sample from the conditional distribution  $\pi(\cdot|\mathbf{x}_{[-i]})$  for a chosen coordinate  $i \in \{1,\ldots,d\}$ . This is the Gibbs sampler.